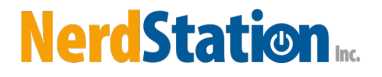

# **Client Registration Form**

New Client / Account Information

### **Contact Person**

First Name Last Name

# **Production / Show Title**

### **Business Name / Company**

#### **Address**

Street Address

Street Address Line 2

City State / Province

Postal / Zip Code

### **Phone Number**

Please enter a valid phone number.

### **Email**

example@example.com

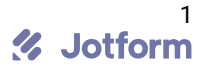

### **Approximate Start Date**

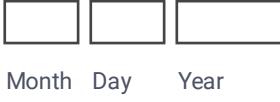

# **Approximate Wrap Date**

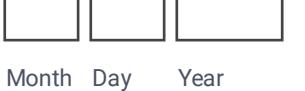

### **Billing Address**

O Same as above

# **Email Address for Invoices**

example@example.com

### **Contact Person**

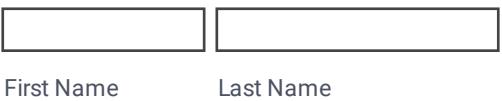

### **Billing Address**

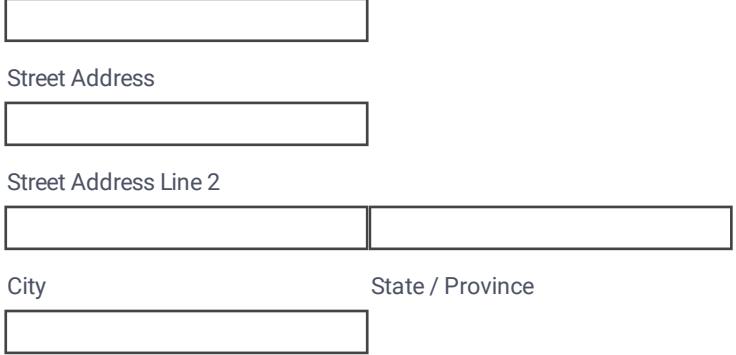

Postal / Zip Code

I

# **Accounting Phone Number**

Please enter a valid phone number.

# **Shipping Phone Number**

Please enter a valid phone number.

# **Specific Requests / Details**

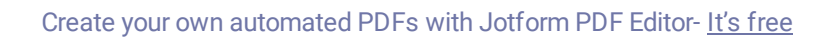

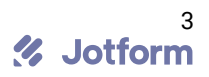